## Chapter 3 Transport Layer

#### A note on the use of these ppt slides:

We're making these slides freely available to all (faculty, students, readers). They're in PowerPoint form so you can add, modify, and delete slides (including this one) and slide content to suit your needs. They obviously represent a *lot* of work on our part. In return for use, we only ask the following:

 $\Box$  If you use these slides (e.g., in a class) in substantially unaltered form, that you mention their source (after all, we'd like people to use our book!)  $\Box$  If you post any slides in substantially unaltered form on a www site, that you note that they are adapted from (or perhaps identical to) our slides, and note our copyright of this material.

Thanks and enjoy! JFK/KWR

All material copyright 1996-2007 J.F Kurose and K.W. Ross, All Rights Reserved

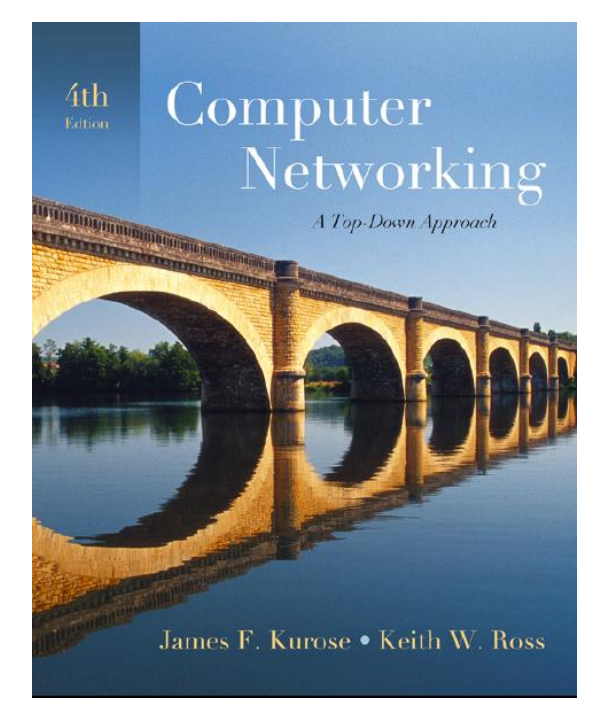

Computer Networking: A Top Down Approach 4th edition. Jim Kurose, Keith Ross Addison-Wesley, July 2007.

# Chapter 3 outline

- 3.1 Transport-layer services
- □ 3.2 Multiplexing and demultiplexing
- **1** 3.3 Connectionless transport: UDP
- □ 3.4 Principles of reliable data transfer
- □ 3.5 Connection-oriented transport: TCP
	- o segment structure
	- reliable data transfer
	- o flow control
	- connection management
- □ 3.6 Principles of congestion control
- □ 3.7 TCP congestion control

#### TCP congestion control: additive increase, multiplicative decrease

- **Approach:** increase transmission rate (window size), probing for usable bandwidth, until loss occurs
	- additive increase: increase **CongWin** by 1 MSS every RTT until loss detected
	- multiplicative decrease: cut **CongWin** in half after loss

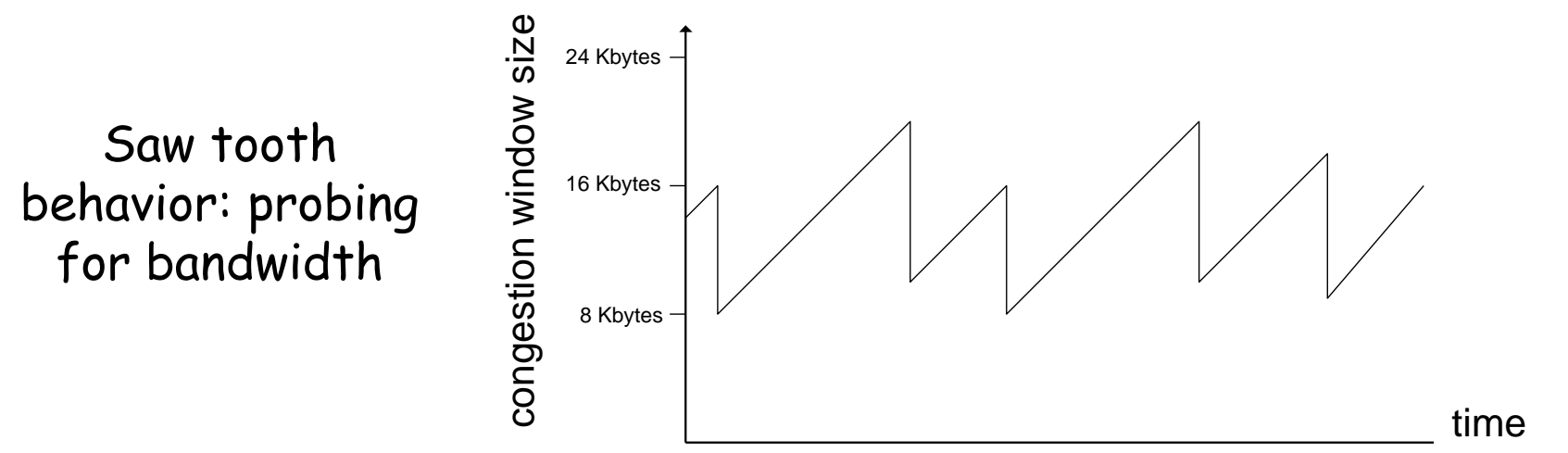

# TCP Congestion Control: details

**n** sender limits transmission:  **LastByteSent-LastByteAcked CongWin**

□ Roughly,

$$
rate = \frac{CongWin}{RTT} \frac{Bytes/sec}{}
$$

 **CongWin** is dynamic, function of perceived network congestion

#### How does sender perceive congestion?

- $\Box$  loss event = timeout *or* 3 duplicate acks
- TCP sender reduces rate (**CongWin**) after loss event

#### three mechanisms:

- AIMD
- slow start
- conservative after timeout events

## TCP Slow Start

- □ When connection begins, **CongWin** = 1 MSS
	- Example: MSS = 500 bytes & RTT = 200 msec
	- $\circ$  initial rate = 20 kbps
- available bandwidth may be >> MSS/RTT
	- $\circ$  desirable to quickly ramp up to respectable rate

□ When connection begins, increase rate exponentially fast until first loss event

# TCP Slow Start (more)

- □ When connection begins, increase rate exponentially until first loss event:
	- double **CongWin** every RTT
	- o done by incrementing **CongWin** for every ACK received
- Summary: initial rate is slow but ramps up exponentially fast

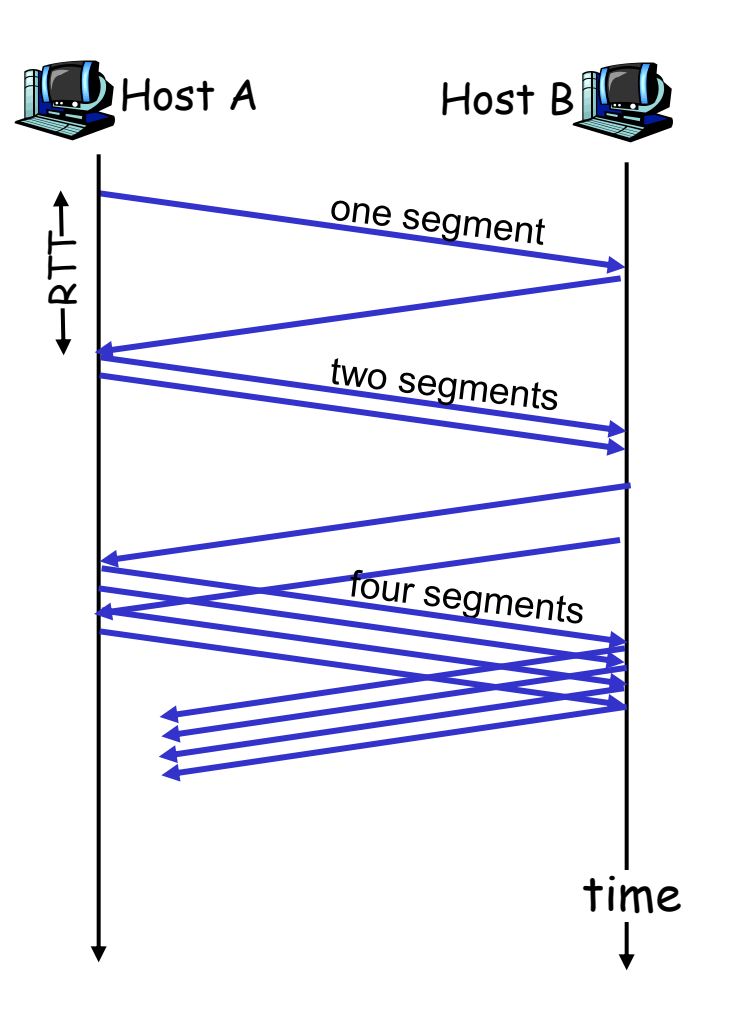

## Refinement

- Q: When should the exponential increase switch to linear?
- A: When **CongWin** gets to 1/2 of its value before timeout.

#### Implementation:

- **D** Variable Threshold
- At loss event, Threshold is set to 1/2 of CongWin just before loss event

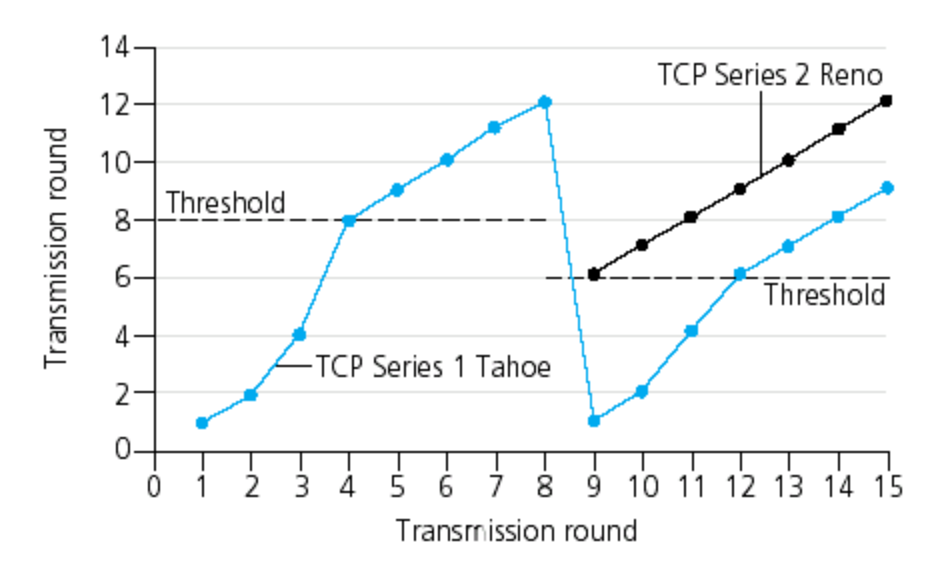

# Refinement: inferring loss

□ After 3 dup ACKs:

**CongWin** is cut in half

 window then grows linearly

But after timeout event:

- **CongWin** instead set to 1 MSS;
- o window then grows exponentially
- o to a threshold, then grows linearly

#### Philosophy:

□ 3 dup ACKs indicates network capable of delivering some segments  $\Box$  timeout indicates a "more alarming" congestion scenario

#### Summary: TCP Congestion Control

- When **CongWin** is below **Threshold**, sender in slow-start phase, window grows exponentially.
- When **CongWin** is above **Threshold**, sender is in congestion-avoidance phase, window grows linearly.
- When a triple duplicate ACK occurs, **Threshold** set to **CongWin/2** and **CongWin** set to **Threshold**.
- When timeout occurs, **Threshold** set to **CongWin/2** and **CongWin** is set to 1 MSS.

## TCP sender congestion control

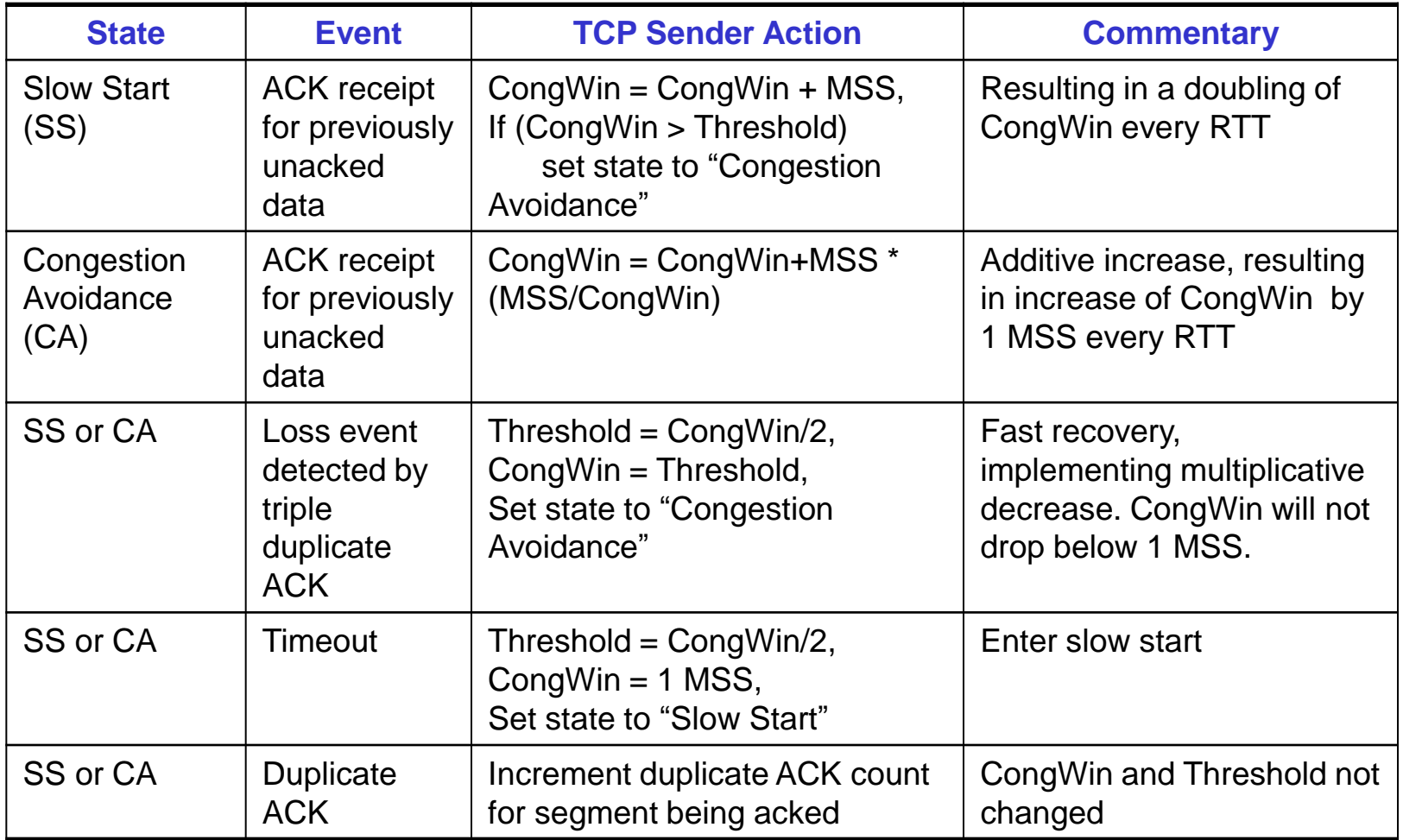

 Fast Recovery: a) duplicate ACK: CongWin = CongWin + MSS and keep FR b) new ACK  $\rightarrow$  Congestion Avoidance, but CongWin drops to Threshold c) timeout  $\rightarrow$  Transition to Slow Start, exactly as in other cases